# **betano virtual futebol**

- 1. betano virtual futebol
- 2. betano virtual futebol :sportingbet net apostas online
- 3. betano virtual futebol :sites de apostas skrill

## **betano virtual futebol**

Resumo:

**betano virtual futebol : Faça parte da jornada vitoriosa em mka.arq.br! Registre-se hoje e ganhe um bônus especial para impulsionar sua sorte!** 

contente:

Nossa escolha sobre os melhores sites de apostas online disponíveis no Brasil é fruto de nossa experiência pessoal baseada em testes cuidadosos em cada um deles.

Veja todos os sites de apostas online

Palpites recentes Veja todos Palpites

O melhor do SDA no seu e-mail Fique no topo da tabela com os palpites e ofertas do SDA! Cadastre-seÚltimas notícias

Onde apostar? Confira todos os campeonatos que cobrimos

## **betano virtual futebol**

O **aplicativo Betano** é uma ferramenta essencial para qualquer amante de apostas esportivas e jogos de casino. Com ele, é possível realizar apostas em betano virtual futebol tempo real, acompanhar os resultados de suas aposta e aproveitar as promoções oferecidas pela plataforma, tudo isso de forma rápida e conveniente.

### **betano virtual futebol**

Para baixar o aplicativo Betano, basta acessar o site oficial do Betano e clicar no botão "Descarregue a aplicação para Android". O seu dispositivo começará automaticamente a fazer o download do arquivo APK do aplicativo Betano.

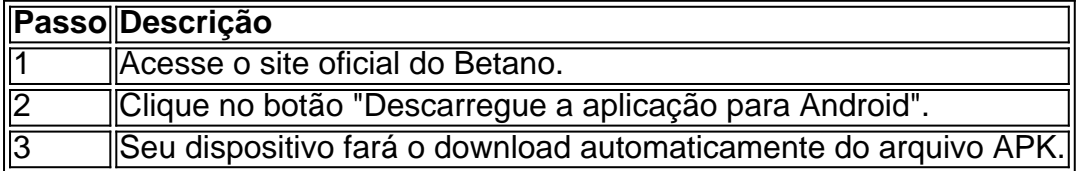

### **Instalando e utilizando o aplicativo Betano**

Após o download do arquivo APK, é necessário instalá-lo e configurar betano virtual futebol conta para começar a apostar.

- 1. Após o download, clique no arquivo APK e inicie a instalação.
- 2. Crie betano virtual futebol conta no Betano, caso ainda não tenha uma, ou faça o **Betano login** se já possuir uma.
- 3. Acesse o catálogo de esportes e escolha betano virtual futebol modalidade, competição e evento favoritos.
- 4. Selecione o mercado e o palpite desejado e clique nas odds para adicionar a betano virtual futebol aposta.

5. Defina o valor da aposta desejada e clique em betano virtual futebol confirmar.

### **Benefícios do aplicativo Betano**

O aplicativo Betano oferece muitas vantagens em betano virtual futebol relação ao site tradicional, como:

- Experiência de navegação mais intuitiva e fácil de usar.
- Acesso aos seus jogos e apostas favoritos rapidamente e de forma conveniente.
- Opção de acompanhar seus eventos esportivos em betano virtual futebol tempo real.
- Acesso as promoções e ofertas exclusivas.

## **Conclusão**

O aplicativo Betano é uma ferramenta poderosa para quem deseja se manter atualizado com seus eventos esportivos preferidos e realizar apostas confortavelmente. Baixe agora o aplicativo Betano e experimente as vantagens do aplicativo.

### **Perguntas Frequentes**

Como posso saber se a Betano está offline?

Existem três motivos principais para problemas de conexão: um problema com betano virtual futebol internet, falta de espaço em betano virtual futebol seu dispositivo ou uma falha no site/app. Se a Betano estiver fora do ar, tente verificar betano virtual futebol conexão com a internet, limpar a memória do seu dispositivo e tentar acessar o site após algum tempo.

Como faço o Betano cadastro?

Para realizar o

## **betano virtual futebol :sportingbet net apostas online**

imo é limitado a R15.000.00. Betaway Pagamento Máximo 2024 Limites de Vitória na África do Sul (UPDT) ganasoccernet : wiki ; betway-máximo-pagamento-na-África do sul Como ar no Bet Way Casino? 1 Aposta freqentemente: Quanto mais você apostar, maior a idade de ganhar.

InícioInício.Tipos de produtos.Aconselha-se a seguir os passos do

Betano Sport Bets: Aproveite o melhor das apostas esportivas e dos jogos de aposta online. Registre-se agora e aproveite o bônus de boas-vindas!

Futebol

Aposta Esportiva Apostas ao Vivo

Cassino Online

## **betano virtual futebol :sites de apostas skrill**

## **Resumo: Apoie o The Guardian**

O The Guardian é editorialmente independente e desejamos manter nossareportagem acessível a todos. No entanto, cada vez mais precisamos que nossos leitores financiem nossa obra.

### **Por que é importante apoiar o The Guardian?**

Apoiar o The Guardian significa garantir que nossa reportagem continue livre e acessível. Com a betano virtual futebol ajuda, podemos continuar a investigar e relatar as histórias que são importantes para nós e para o mundo.

## **Como posso apoiar o The Guardian?**

- Tornar-se um membro do The Guardian
- Fazer uma doação única
- Efetuar uma doação regular

## **Por que betano virtual futebol ajuda é crucial?**

A betano virtual futebol ajuda é fundamental para nos ajudar a manter nossa reportagem livre e independente. Juntos, podemos garantir que o jornalismo continue sendo uma fonte importante de informação e investigação para todos.

## **Quem apóia o The Guardian?**

Desde indivíduos até empresas, o The Guardian é apoiado por pessoas de todas as partes do mundo que acreditam na importância do jornalismo independente. Tornar-se um apoiador do The Guardian é uma maneira de partilhar nossos valores e nos ajudar a prosseguir nossa missão.

Apoyadores individuais

Indivíduos que fazem uma doação ou tornam-se membros do The Guardian Apoyadores empresariais

Empresas que se associam ao The Guardian e apoiam o nossos trabalho

Author: mka.arq.br Subject: betano virtual futebol Keywords: betano virtual futebol Update: 2024/7/21 14:22:49